## **Display Aufbau**

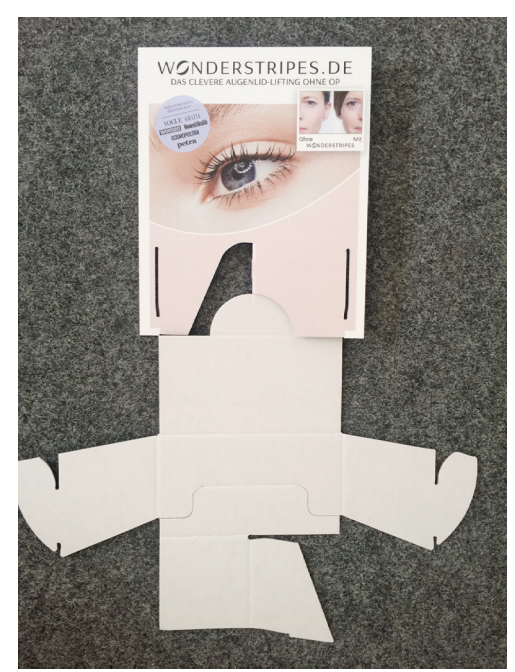

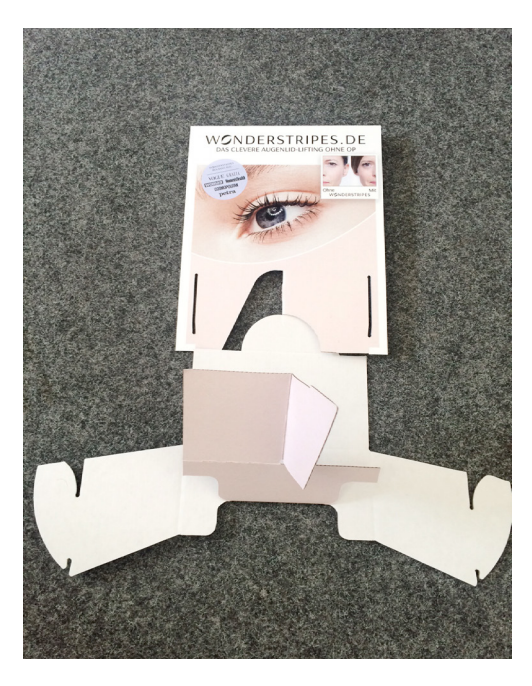

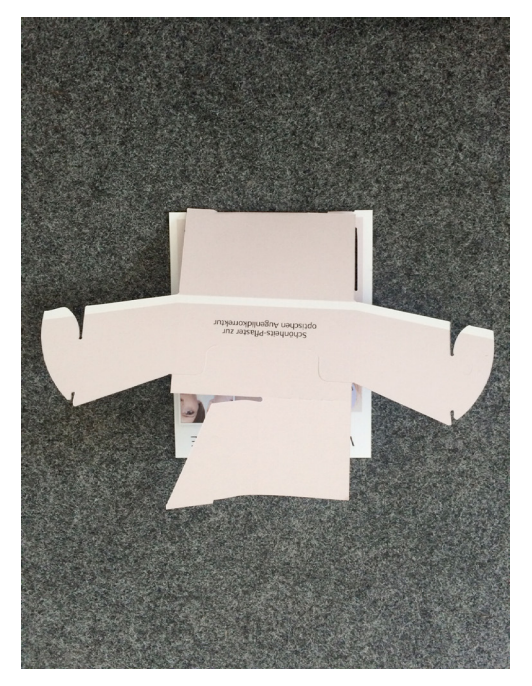

Step 1 Step 2

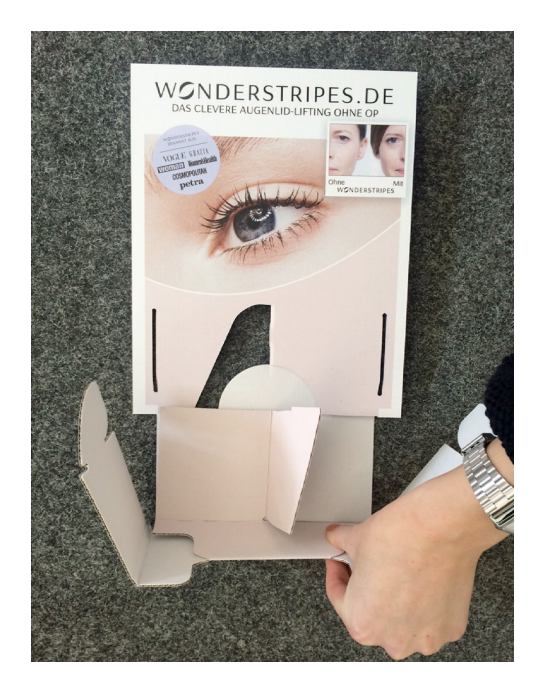

![](_page_0_Picture_9.jpeg)